### **DISTRIBUSI NORMAL**

# **CIRI-CIRI DISTRIBUSI NORMAL**

• Berbentuk lonceng simetris terhadap  $x = \mu$ distribusi normal atau kurva normal disebut juga dengan nama distribusi Gauss, karena persamaan matematisnya ditemukan oleh Gauss dengan rumus sbb:

$$
f(x) = \frac{1}{\sigma \sqrt{2\pi}} e^{-1/2} \left(\frac{x - \mu}{\sigma}\right)^2
$$

Dimana:

- $\pi$  = nilai konstan, yaitu 3,1416
- $c =$  nilai konstan, yaitu 2,7183
- $\mu$  = parameter yang merupakan rata-rata distribusi
- σ = parameter yang merupakan simpangan baku distribusi

Jika x mempunyai bentuk ∞ < x < ∞ maka disebut variabel acak x berdistribusi normal. Dan rumus di atas dapat digambarkan sbb:

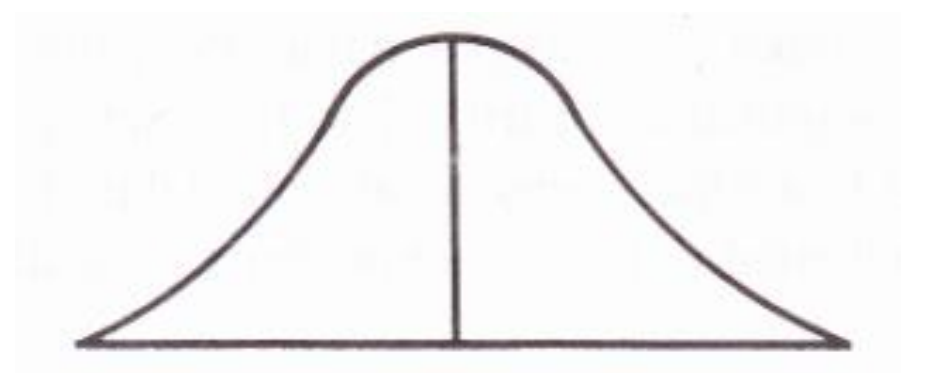

Gambar V.1: Kurve Normal

- Grafiknya selalu di atas sumbu absis x.
- Mempunyai modus, jadi kurva unimodal tercapai pada x =  $\mu$  = 0,3939/σ
- Grafiknya mendekati (berasimtutkan) sumbu x dimulai dari  $x = \mu + 3\sigma$  ke kanan dan  $x = \mu - 3\sigma$ ke kiri
- Luas daerah grafik selalu = satu unit persegi.

### **BENTUK KURVA NORMAL**

• Normal umum

dimana  $\mu$  = rata-rata

σ = simpangan baku

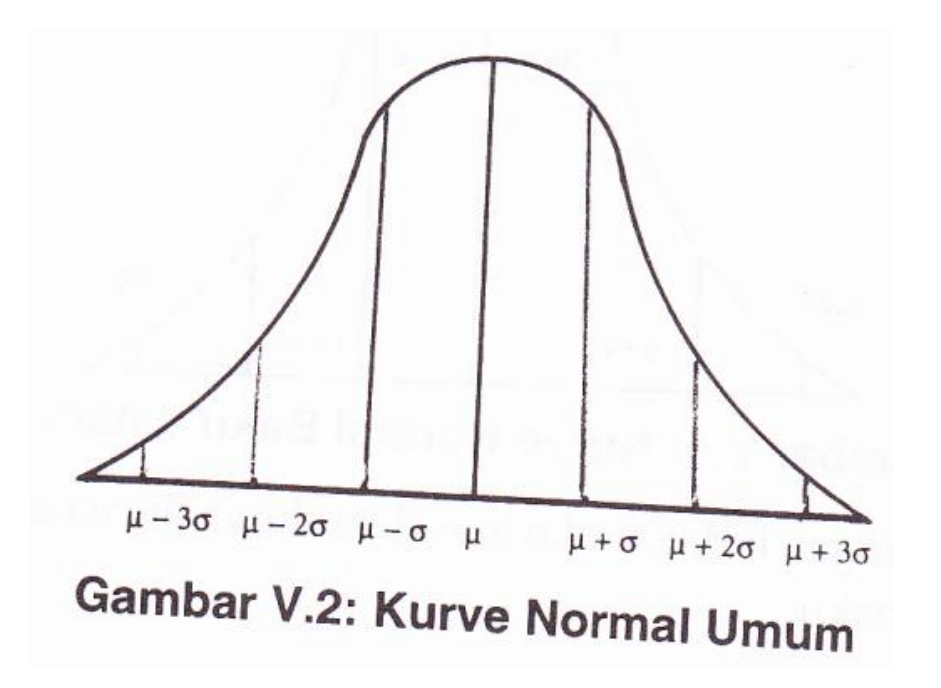

• Normal baku (standar)

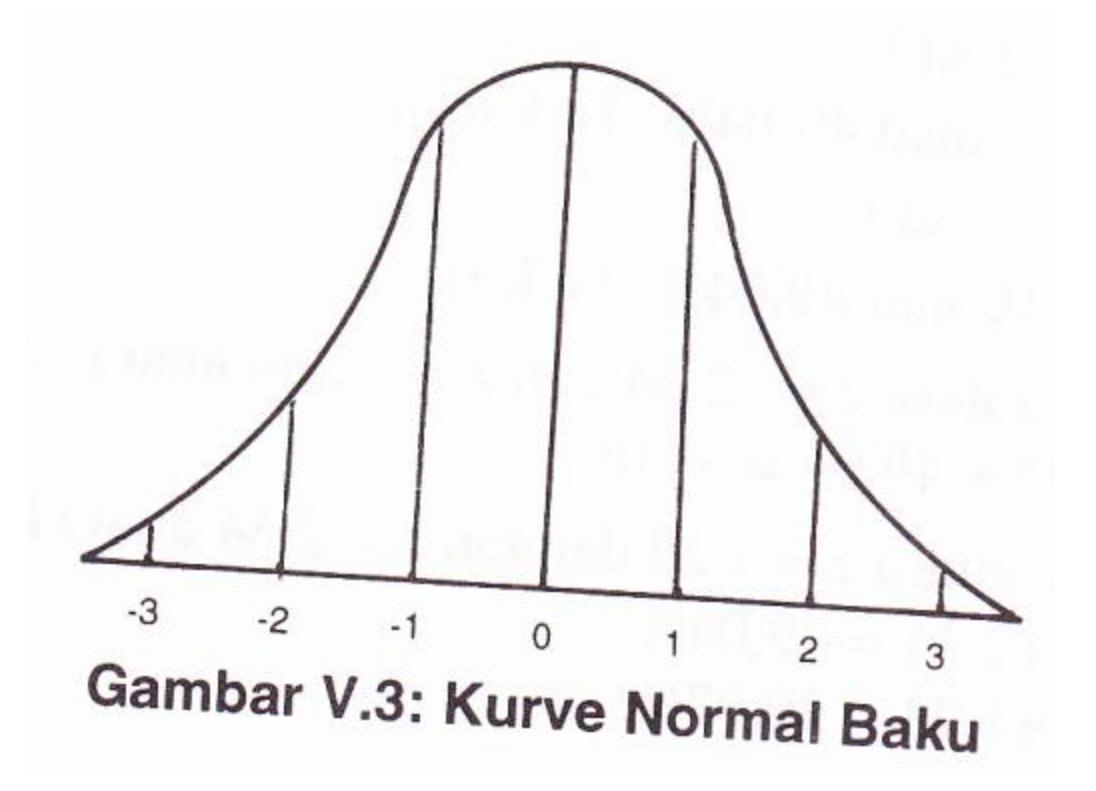

Perubahan bentuk dari normal umum menjadi normal baku dilakukan dengan langkahlangkah sbb:

1. Cari z<sub>hitung</sub> dengan rumus:

$$
z = \frac{\overline{X} - \mu}{\sigma}
$$

- 2. Gambarkan kurvanya
- 3. Tuliskan nilai z<sub>hitung</sub> pada sumbu x di kurva di atas dan tarik garis dari titik z<sub>hitung</sub> ke atas sehinggga memotong garis kurva.
- 4. Luas yang terdapat dalam tabel merupakan luas daerah antara garis tegak ke titik 0 di tengah kurva.
- 5. Carilah tempat nilai z dalam tabel normal.
- 6. Luas kurva normal = 1, karena  $\mu$  = 0, maka luas dari 0 ujung ke kiri = 0,5. luas dari 0 ke titik kanan = 0,5.
	- jika z bilangan bulat, maka luas daerah (dalam %) adalah sbb:

Jika z bukan bilangan bulat, maka luas daerahnya dicari dengan menggunakan tabel kurva normal baku.

#### **Cara menggunakan tabel kurva normal baku**

Contoh:

a. Berapa  $z = +2.34$ ?

jawab: 0,4904 atau 49,04 % (ke kanan)

b. Berapa  $z = -2,34$ ?

jawab: 0,4904 atau 49,04 % (ke kiri)

c. Berapa luas antara  $z = -2,34$  dan  $z = +2,34$ atau (-2,34 <  $z < + 2,34$ )?

jawab: 49,04 % + 49,04 % = 98,08 %

d. Berapa luas antara  $z = 1,23$  dengan  $z = 2,34$ atau (1,23 < z < 2,34) ?  $jawab: z = +2,34 = 49,04%$  $z = +1,23 = 39,07%$ 9,97%

e. Berapa luas  $z = +1,23$  ke kanan?

jawab:  $z = +1,23$  ke kanan = 10,93%

f. Berapa luas  $z = +1,23$  ke kiri? jawab:  $z = 100\% - 10,93\% = 89,07\%$ 

### **Contoh soal:**

- Dari 100 responden didapat harga rata-rata untuk anget motivasi kerja = 75 dengan simpangan baku  $=$  4 ditanyakan:
- 1. Berapa jumlah responden yang mendapat nilai 80 ke atas?
- 2. Berapa nilai responden yang dapat dikualifikasikan 10 % dari nilai tertinggi?

• Jawab:

1.  $Z = (80 - 75)/4$ 

= 1,25 dari tabel kurva normal didapat luas ke kanan = 10,56%. Jadi jumlah responden =  $10,56\% \times 100 = 11$  orang

2. Batas kualifikasi 10% tertinggi = 50% - 10% = 40% dari tabel diperoleh 1,28. karena SD tertinggi 4, maka untuk 1,28SD =  $1,28 \times 4 =$ 5,12. jadi skor tertinggi = 75 + 5,12 = 80,12

# **Pengujian normalitas data**

- Pengujian normalitas data digunakan untuk menguji apakah data kontinu berdistribusi normal sehingga analisis dengan validitas, reliabilitas, uji t, korelasi, regresi dapat dilaksanakan.
- Di pihak lain, beberapa ahli menyatakan bahwa uji nirmalitas tidak diperlukan terhadap data yang jumlahnya sama dengan atau lebih dari 30 buah atau disebut sampel besar (Sudjana, 1989 dan Sutrisno Hadi, 1986). Tetapi ada pula ahli yang menyatakan bahwa data sudah dianggap normal jika jumlahnya 100 buah lebih (Nunnaly, 1975: 113)
- Pengujian normalitas data dapat dilakukan dengan cara:
- 1. Kertas peluang normal
- 2. Koefisien kurtosis
- 3. Koefisien kurtosis persentil
- 4. Uji chi-kuadrat
- 5. Lillieford

Dari kelima cara, maka cara no 1 yang paling mudah digunakan.

- Langkah-langkah pengujian normalitas data dengan kertas peluang:
- 1. Urutkan data dari terendah sampai tertinggi.
- 2. Buat daftar distribusi kumulatif relatif kurang dari.
- 3. Gambarkan nilai daftar tersebut ke kertas peluang.
- 4. Hubungkan titik-titik yang digambarkan di kertas peluang tadi.
- 5. Simpulkan bahwa data berdistribusi normal atau mendekati distribusi normal apabila titik-titik yang dihubungkan tersebut merupakan garis lurus atau hampir lurus

# **Pengujian normalitas dengan kurtosis**

- Kurtosis ialah tinggi atau rendahnya bentuk kurva normal. Kurva disebut normal, apabila kurvanya tidak terlalu runcing (tinggi) atau tidak pula terlalu datar (rendah).
- Kurva yang runcing disebut leptokurtik, kurva yang datar disebut platikurtik, kurva yang tidak terlalu datar disebut mesokurtik

• Gambar:

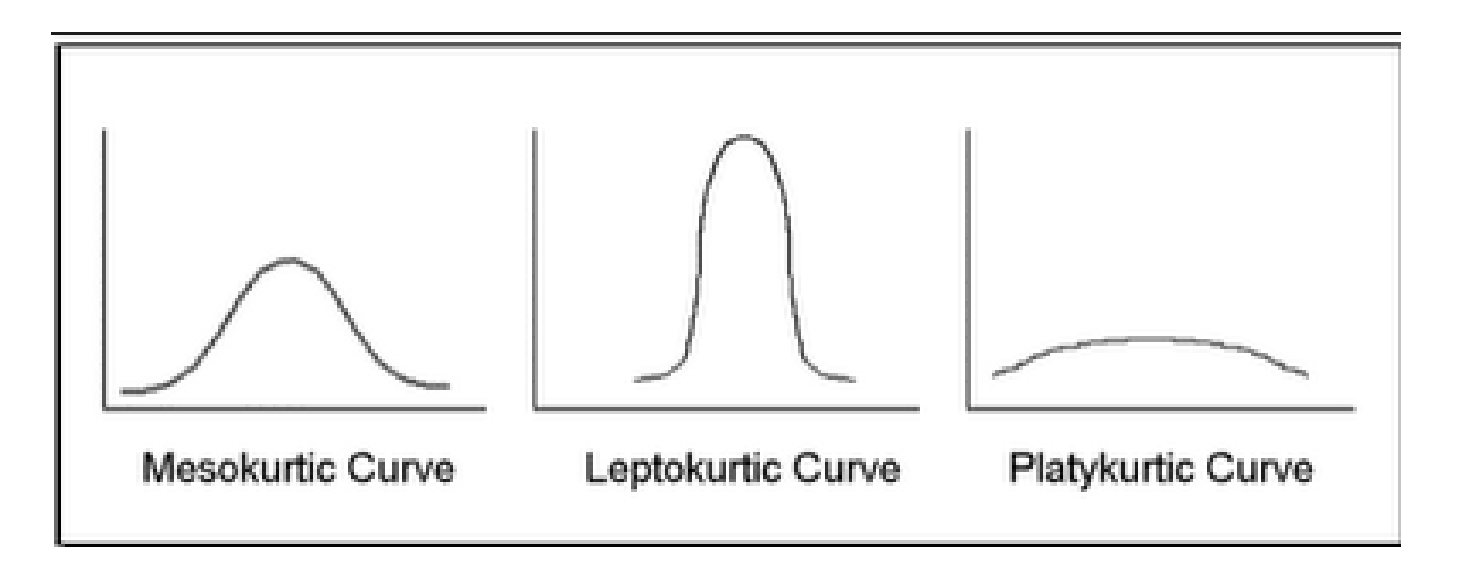

• Koefisien kurtosis diberi lambang  $a_4$  yang dicari dengan rumus:

$$
a_4 = (m_4/m^2)
$$

• Kriterianya:

#### jika a4 = 3, maka distribusinya normal

### a4 > 3, maka distribusinya leptokurtik

#### a4 < 3, maka distribusinya platikurtik

### **Pengujian normalitas data dengan koefisien kurtosis persentil**

• Rumus:

$$
K = \frac{\frac{1}{2}(K_3 - K_1)}{P_{90} - P_{10}}
$$

Dimana:

- $K_1$  = kuartil kesatu
- $K_3$  = kuartil ketiga
- $P_{10}$  = persentil kesepuluh
- $P_{90}$  = persentil ke-90
- $P_{90} P_{10}$  = rentang 10 90 persentil

Dari hasil koefisien kurtosis persentil diatas, ada tiga criteria untuk mengetahui model distribusi dari sekumpulan data, yaitu :

- Jika koefisien kurtosisnya < 0,263 maka distribusinya adalah platikurtik
- $\bullet$  Jika koefisien kurtosisnya = 0,263 maka distribusinya adalah mesokurtik (berdistribusi normal)
- Jika koefisien kurtosisnya  $> 0.263$  maka distribusinya adalah leptokurtik

# **Contoh:**

• Misalkan berat badan bayi (dicatat dalam Kg) yang baru lahir dirumah sakit bersalin "Bunda" dapat dilihat dalam tabel berikut. Hitung koefisien kurtosis persentilnya.

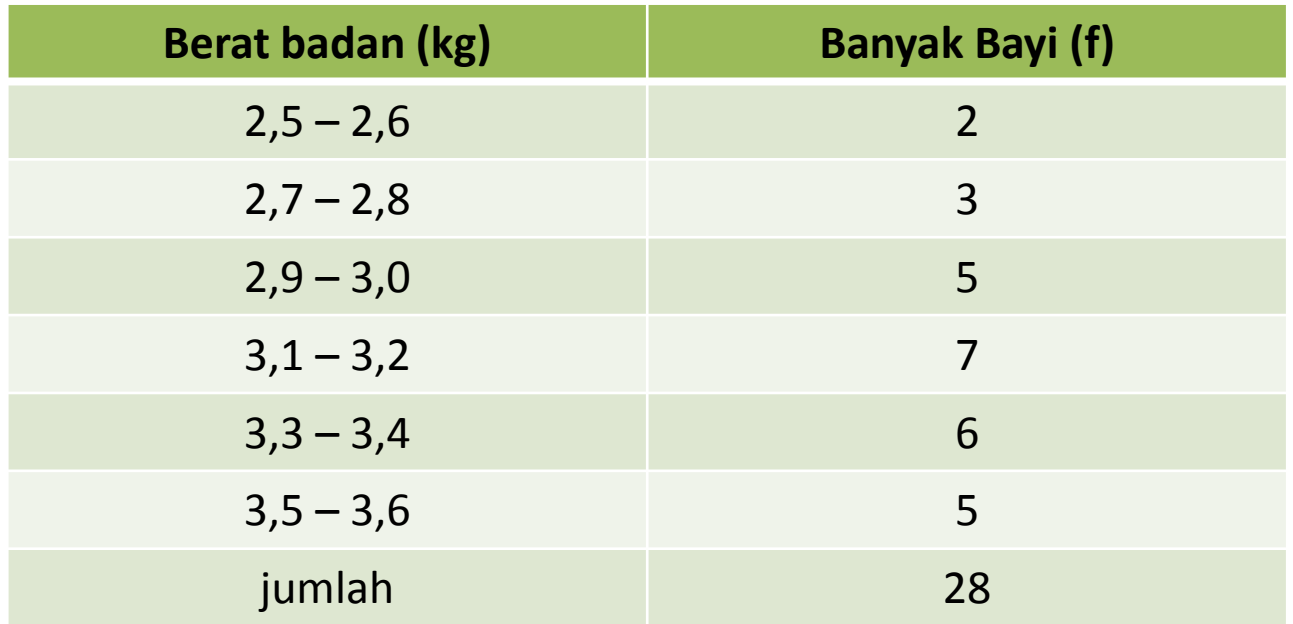

#### **Penyelesaian:**

$$
K = \frac{\frac{1}{2}(K_3 - K_1)}{P_{90} - P_{10}}
$$

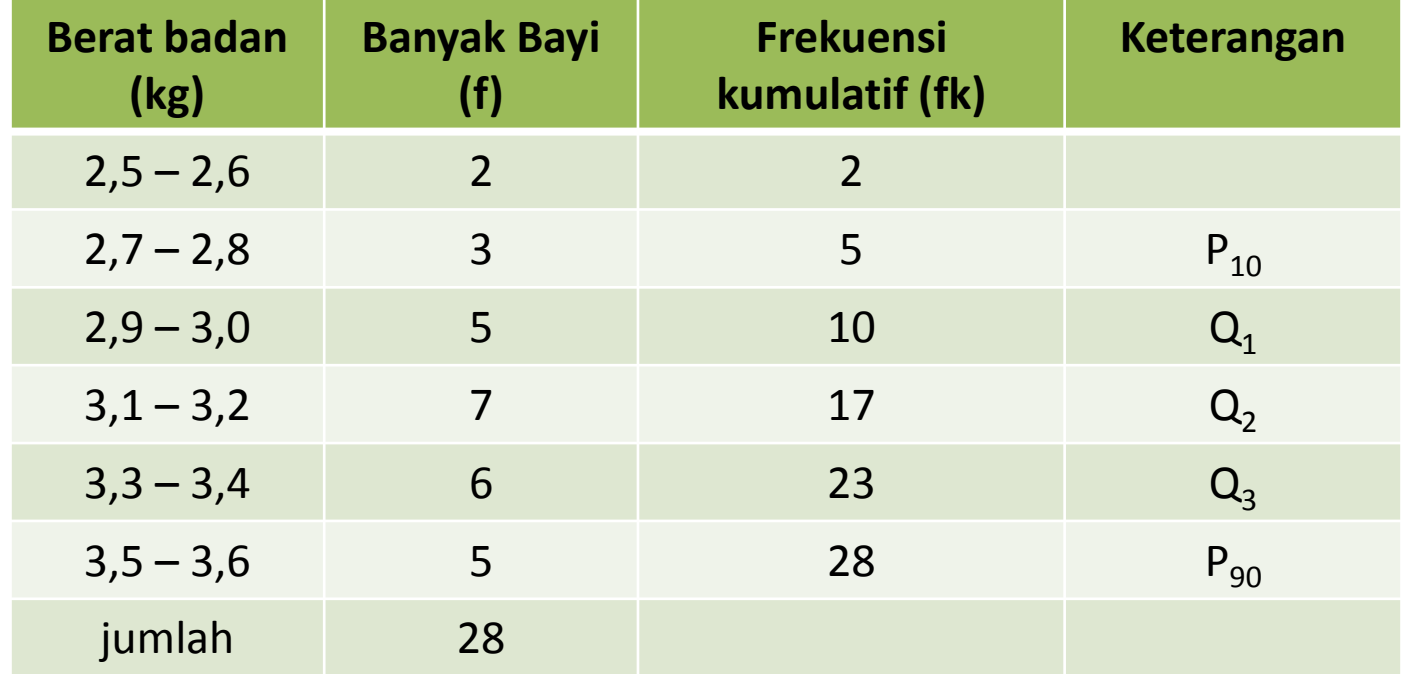

a. 
$$
Q_1 = \dots \dots ?
$$
  
\n $Q_1 = \frac{1}{4}n$   
\n $Q_1 = \frac{1}{4}28$   
\n $Q_1 = 7$  (kelas interval ke 3)

$$
\begin{aligned}\n\text{Maka} \quad \mathbf{Q}_1 &= \mathbf{b} + \mathbf{p} \quad \left[ \frac{\frac{1}{4}n - F}{f \, Q_1} \right] \\
&= 2,85 + 0,2 \quad \left[ \frac{7 - 5}{5} \right] \\
&= 2,85 + 0,08 \\
&= 2,93\n\end{aligned}
$$

b. 
$$
Q_3 = \dots \dots 2
$$
  
\n $Q_3 = \frac{3}{4}n$   
\n $Q_3 = \frac{3}{4} 28$   
\n $Q_3 = 21$  (kelas interval ke 5)

$$
\text{Maka} \quad \mathbf{Q}_3 = \mathbf{b} + \mathbf{p} \quad \begin{bmatrix} \frac{3}{4}n - F \\ f \, Q_1 \end{bmatrix}
$$

$$
= 3,25 + 0,2
$$

$$
= 3,25 + 0,13
$$

$$
= 3,38
$$

c. 
$$
P_{10} =
$$
........  
\n $P_{10} = \frac{10}{100} n$   
\n $P_{10} = \frac{10}{100} 28$   
\n $P_{10} = 2,8$  (kelas interval ke 2)

maka 
$$
P_{10} = b + p \left[ \frac{\frac{10}{100}n - F}{f Q_1} \right]
$$

$$
= 2,65 + 0,2 \left[ \frac{2,8 - 25}{3} \right]
$$
  
= 2,65 + 0,05  
= 2,70

d. 
$$
P_{90} =
$$
........  
\n $P_{90} = \frac{90}{100} n$   
\n $P_{90} = \frac{90}{100} 28$   
\n $P_{90} = 25,2$  (kelas interval ke 6)

maka 
$$
P_{90} = b + p \left[ \frac{\frac{90}{100}n - F}{f Q_1} \right]
$$

$$
= 3,45 + 0,2 \left[ \frac{25,2 - 23}{5} \right]
$$
  
= 3.45 + 0,088

$$
=3,54
$$

Sehingga koefisien kurtosisnya 
$$
K = \frac{\frac{1}{2}(K_3 - K_1)}{P_{90} - P_{10}}
$$

$$
=\frac{\frac{1}{2}(3,38-2,93)}{3,54-2,70}
$$

$$
=\frac{0.225}{0.84}
$$

$$
= 0.268
$$